# coding=utf-8

# ###############

#DEPENDENCIES:#

# ###############

#!pip install pynrrd

#!pip install SimpleITK

#!pip install pyradiomics

# from \_\_future\_\_ import print\_function # for nrrd to dicom

import sys, time # for nrrd to dicom

import numpy as np

import nrrd

import os

import csv

import SimpleITK as sitk

import six

import math

import pandas as pd

import shutil, os

import multiprocessing

import joblib

from joblib import Parallel, delayed

import radiomics

from radiomics import featureextractor

import logging

# ###########

```
#SETTINGS:#
```
###########

#number of jobs for multiprocessing, -1 should use all cpus

 $num_jobs = -1$ 

basefolder = os.getcwd()+"/"

#extraction Settings

YAMLfile = basefolder+"params.yaml"

target\_resolution\_unit = "mm" #options: px or mm

target\_resolution\_x = 5

target\_resolution\_y = 5

target resolution  $z = 5$ 

logging.basicConfig(filename="NRRD-logfile.txt",

filemode='a',

format='%(asctime)s, %(levelname)s %(message)s',

datefmt='%H:%M:%S',

level=logging.DEBUG)

#### #####################

#FUNC: SELECT SLICES#

#returns a block of slices of the targeted size in z direction, i.e. the z voxel size #needs the original image that is to be sliced, the targeted size in z direction #and the index of the slice to be returned, i.e. the n-th set of slices while iterating through the dataset #important: everything starts with index 0 and the last slice is not included, examples: slicing 0:4 return slices 0,1,2,3; 4:8 returns 4,5,6,7

def select\_z\_block(image,voxel\_size\_z,z\_step):

# #debug

```
#print("Select slices from", z_step*voxel_size_z, "to", z_step*voxel_size_z+voxel_size_z-1)
```
#from image get all pixels in x and y direction, and slices for the slice index (the ":,:," at the beginning stands for all in x and y dimension, otherwise could be specified, e.g. 0:dicom\_image\_size\_x)

z\_block = image[:,:,z\_step\*voxel\_size\_z:z\_step\*voxel\_size\_z+voxel\_size\_z]

#debug

#writer = sitk.ImageFileWriter()

#writer.SetFileName(basefolder+"test\_block"+str(slice\_index)+".nrrd")

#writer.Execute(slice\_block)

return (z\_block)

#debug - test run select slices

#test block = select slices(image, voxel size  $z,0$ )

#FUNC END: SELECT SLICES FUNCTION

### ########################

#FUNC: CREATE GRID MASK#

# ########################

#returns a grid of labels when a block of slices is parsed

#needs a block of slices and targeted size in y and y direction, i.e. the x and y voxel size

def create\_x\_y\_mask(z\_block,starting\_label,voxel\_size\_x,voxel\_size\_y):

# #debug

#print("Creating grid of", voxel\_size\_x, "x", voxel\_size\_y, "pixels")

- # logging.info("Creating grid start")
	- z\_block\_size = z\_block.GetSize()

#math.ceil rounds up to nearest integer

```
 x_steps = math.ceil(z_block_size[0]/voxel_size_x)
```

```
 y_steps = math.ceil(z_block_size[1]/voxel_size_y)
```

```
 label = starting_label
```
#use z\_block as x\_y\_mask (keeps alles spacings and directions)

#simply use all full dimensions ("[:,:,:]"), but if just x\_y\_mask = z\_block, z\_block get overwritten...

```
x_y_mmask = z_block[:,,:]
```
#increase bit size of x\_y\_mask (can hold up to 4,294,967,295 labels)

```
 x_y_mask = sitk.Cast(x_y_mask,sitk.sitkUInt32)
```

```
 for x_step in range(0,x_steps):
```

```
 for y_step in range(0,y_steps):
```
x\_y\_mask[x\_step\*voxel\_size\_x:x\_step\*voxel\_size\_x+voxel\_size\_x,y\_step\*voxel\_size\_y:y\_step\*voxel\_size\_y+voxel\_si ze  $y$ ,:] = label

label = label+1

#END loop y\_step

#END loop x\_step

# #debug

#writer = sitk.ImageFileWriter()

#writer.SetFileName(basefolder+"test\_block"+str(label)+"-label.nrrd")

#writer.Execute(x\_y\_mask)

logging.info("Creating grid finish")

# logging.info(x\_y\_mask)

```
 return (x_y_mask,label)
```
#debug - test run create gridmask

#test\_grid = create\_x\_y\_mask(image,1,voxel\_size\_x,voxel\_size\_y)

#FUNC END: CREATE GRID MASK

########################

#FUNC: EXTRACT FEATURES#

########################

#returns a dictionary filled with the features value per label #needs the image for which the features should be calculated #calls the functions "select\_z\_block" and "creat\_y\_x\_mask"

```
def run_pyrad(label,z_block,x_y_mask):
```
#instantiate the feature extractor with the YAMLfile

extractor = featureextractor.RadiomicsFeatureExtractor(YAMLfile)

radiomics.setVerbosity(60)

#dictionary to collect results

z step results =  $[]$ 

#run extraction

z\_step\_results.append(extractor.execute(z\_block,x\_y\_mask,label))

return(z\_step\_results)

def extract\_features(image,voxel\_size\_x,voxel\_size\_y,voxel\_size\_z):

# #####################

#ITERATE OVER BLOCKS#

# #####################

```
 logging.info("extraction start")
```
#collect results (dictionary)

extraction  $results = []$ 

#get image size

image\_size = image.GetSize()

#get number of steps in z direction, i.e. the number of z\_blocks

z\_steps = math.ceil(image\_size[2]/voxel\_size\_z)

#get labels per z\_step

x\_steps = math.ceil(image\_size[0]/voxel\_size\_x)

y\_steps = math.ceil(image\_size[1]/voxel\_size\_y)

total\_steps = z\_steps \* x\_steps \* y\_steps

#apparently max. 32767 labels possible, when data type Int32

block start  $label = 1$ 

for z\_step in range(0,z\_steps):

#print z\_step progress

#print("Calculating",z\_step+1,"of",z\_steps,"total z\_steps")

#get z\_block for z\_step

z block = select z block(image, voxel size  $z, z$  step)

#get x\_y\_grid for z\_step

 $x_y$  mask,block\_end\_label = create\_x\_y\_mask(z\_block,block\_start\_label,voxel\_size\_x,voxel\_size\_y)

#debug

#print(x\_y\_mask.GetPixelIDTypeAsString())

#debug

#writer = sitk.ImageFileWriter()

#writer.SetFileName(basefolder+"z\_block"+str(z\_step)+".nrrd")

#writer.Execute(z\_block)

#debug

#writer = sitk.ImageFileWriter()

#writer.SetFileName(basefolder+"z\_block"+str(z\_step)+"-label.nrrd")

#writer.Execute(x\_y\_mask)

#n\_jobs -1 should activate all cpus available

 $if __name__ == '__main__":$ 

z\_step\_results = Parallel(n\_jobs=num\_jobs)(delayed(run\_pyrad)(label,z\_block,x\_y\_mask) for label in range(block start label,block end label))

#collect z\_step\_results

extraction\_results.extend(z\_step\_results)

#define start label for next z\_step

block\_start\_label = block\_end\_label

#convert results to pandas dataframe (way easier handling, like r dataframe)

 #no idea how this actually works, got it from here: https://stackoverflow.com/questions/52902158/how-tocreate-a-pandas-dataframe-from-a-list-of-ordereddicts

extraction\_results = pd.DataFrame([extraction\_results[i][0] for i, j in enumerate(extraction\_results)])

logging.info("extraction finish")

return(extraction\_results)

#FUNC END: EXTRACT FEATURES

#run extract features

#### ##################

#FUNC: CREATE MAP#

##################

#this function creates a map for a given feature

def create\_map(image,extraction\_results,feature\_column\_index,voxel\_size\_x,voxel\_size\_y,voxel\_size\_z):

#get number of steps in z direction, i.e. the number of z blocks

```
image size = image.GetSize()
```
x\_steps = math.ceil(image\_size[0]/voxel\_size\_x)

y\_steps = math.ceil(image\_size[1]/voxel\_size\_y)

z steps = math.ceil(image\_size[2]/voxel\_size\_z)

#set starting label

 $label = 1$ 

#define new map from image

feature\_map =  $image[:, :, :]$ 

 #increase bit size of map to floating point feature\_map = sitk.Cast(feature\_map,sitk.sitkFloat32)

for z\_step in range(0,z\_steps):

for x\_step in range(0,x\_steps):

for  $y$  step in range( $0, y$  steps):

#.item() is important to get the actual integer out of the cell (way back at the end of the following line)

l\_size\_y,z\_step\*voxel\_size\_z:z\_step\*voxel\_size\_z+voxel\_size\_z] = extraction\_results.iat[label-1,feature\_column\_index].item()

 $label = label +1$ 

#END loop y\_step

#END loop x\_step

#END loop z\_step

return(feature\_map)

#test run create map

#create\_map(image,extraction\_results,22,voxel\_size\_x,voxel\_size\_y,voxel\_size\_z)

#FUNC END: CREATE MAP

##################

#FUNC: WRITE MAPS#

##################

#this is the function that acutally writes out the maps as files.

#needs the image for which the features were calculated, the extraction results,

#as well as the resolution of the maps (voxel\_size\_x,voxel\_size\_y,voxel\_size\_z)

#calls "create map" for every feature found in extraction\_results

def write\_slice(series\_tag\_values, feature\_map\_int16, z\_step, target\_folder):

writer = sitk.ImageFileWriter()

writer.KeepOriginalImageUIDOn()

image\_slice = feature\_map\_int16[:,:,z\_step]

# Tags shared by the series.

list(map(lambda tag\_value: image\_slice.SetMetaData(tag\_value[0], tag\_value[1]), series\_tag\_values))

# Slice specific tags.

 image\_slice.SetMetaData("0008|0012", time.strftime("%Y%m%d")) # Instance Creation Date image\_slice.SetMetaData("0008|0013", time.strftime("%H%M%S")) # Instance Creation Time

# Setting the type to CT preserves the slice location.

image slice.SetMetaData("0008|0060", "CT") # set the type to CT so the thickness is carried over

# (0020, 0032) image position patient determines the 3D spacing between slices.

image\_slice.SetMetaData("0020|0032",

'\\'.join(map(str,feature\_map\_int16.TransformIndexToPhysicalPoint((0,0,z\_step))))) # Image Position (Patient)

image\_slice.SetMetaData("0020|0013", str(z\_step)) # instance number (formerly image number)

# Write to the output directory and add the extension dcm, to force writing in DICOM format.

writer.SetFileName(os.path.join(target\_folder,str(z\_step)+".dcm"))

writer.Execute(image\_slice)

def write\_maps(currentfolder, image,extraction\_results,voxel\_size\_x,voxel\_size\_y,voxel\_size\_z):

######################

#ITERATE OVER RESULTS#

######################

#get index of first feature in dictionorary

#this is the feature after "diagnostics\_Mask-original\_CenterOfMass"

first\_feature\_column\_index = extraction\_results.columns.get\_loc("diagnostics\_Mask-original\_CenterOfMass")+1

#the last column contains the last feature

last\_feature\_column\_index = len(extraction\_results.columns)

#iterate over all features in results:

for feature\_column\_index in range(first\_feature\_column\_index,last\_feature\_column\_index):

feature  $map =$ create map(image,extraction results,feature column index,voxel size x,voxel size y,voxel size z)

#debug print column name

#print(extraction\_results.columns[feature\_column\_index])

#convert float32 to int16 for DICOM

# rescale\_slope = 0.0001 # digits after the decimal point

# feature\_map\_int16 = sitk.Cast(sitk.Round(feature\_map/rescale\_slope),sitk.sitkInt16)

 #prepare for dicom writing, e.g. set image tags. modification\_time = time.strftime("%H%M%S") modification\_date = time.strftime("%Y%m%d")

#get direction for correct image orientation

# direction = feature map int16.GetDirection()

direction = feature\_map.GetDirection()

series tag values =  $[("0008|0030", \text{ modification time}),$  #study time

("0008|0020", modification\_date), #study date

("0010|0020", "PID\_"+modification\_date+modification\_time), #patient ID

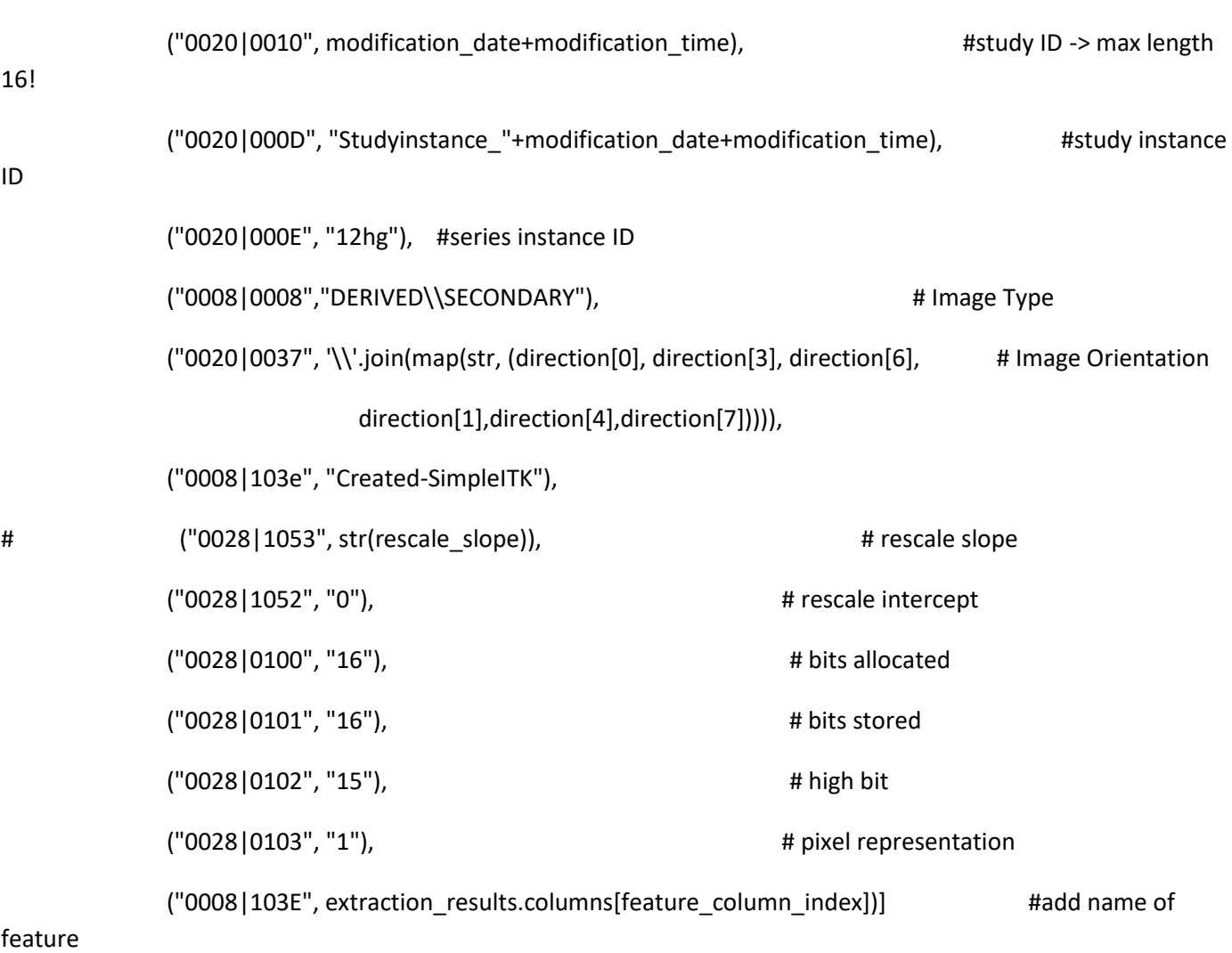

#define unique target folder for each map:

target\_folder =

basefolder+"NRRD\_MAPS"+currentfolder[currentfolder.find('/DICOM'):]+"/DICOM\_"+extraction\_results.columns[fea ture\_column\_index]+"/"

#debug target folder

#print("write: ",target\_folder)

os.makedirs(target\_folder)

#write slices to output directory

#debug write nrrd of map

logging.info("write map: "+extraction\_results.columns[feature\_column\_index])

writer\_nrrd = sitk.ImageFileWriter()

writer\_nrrd.SetFileName(target\_folder+extraction\_results.columns[feature\_column\_index]+".nrrd")

writer\_nrrd.UseCompressionOn()

# writer\_nrrd.Execute(feature\_map\_int16)

writer\_nrrd.Execute(feature\_map)

#only this version: no DICOM

# list(map(lambda z\_step: write\_slice(series\_tag\_values, feature\_map\_int16, z\_step, target\_folder), range(feature\_map\_int16.GetDepth())))

logging.info("finish write maps to: "+target\_folder)

#FUNC END: WRITE MAPS

def main():

# image, voxel\_size\_x, voxel\_size\_y and voxel\_size\_z are needed globally througot the program

#############

#LOAD DICOM:#

#############

logging.info("Script Start")

#read DICOM folder as image

DICOMfolder = basefolder+"DICOM/"

reader = sitk.ImageSeriesReader()

logging.info(basefolder)

logging.info(DICOMfolder)

filename="DICOMfolderlist.txt"

with open(filename) as file:

lines = file.readlines()

lines = [line.rstrip() for line in lines]

for i in range(len(lines)):

currentfolder=lines[i]+"/"

#iterate over folders

- # rootdir = DICOMfolder
- # for root, subdirectories, files in os.walk(rootdir):
- # for subdirectory in subdirectories:
- # currentfolder = os.path.join(root, subdirectory)

#print("read: ",currentfolder)

logging.info("currentfolder: "+currentfolder)

dicom\_names = reader.GetGDCMSeriesFileNames(currentfolder)

reader.SetFileNames(dicom\_names)

image = reader.Execute()

# #debug

 #print("Image Size X [px]:", dicom\_image\_size[0]) #print("Image Size Y [px]:", dicom\_image\_size[1]) #print("Image Size Z [slices]:", dicom\_image\_size[2])

 #print("Pixel Spacing X [mm/px]:", dicom\_pixel\_spacing[0]) #print("Pixel Spacing Y [mm/px]:", dicom\_pixel\_spacing[1]) #print("Pixel Spacing Z [mm/slice]:", dicom\_pixel\_spacing[2])

##################################

#CALCULATE SINGLE VOXEL DIMENSION#

 #get image size and pixel spacing dicom image size = image.GetSize() dicom\_pixel\_spacing = image.GetSpacing()

 logging.info("dicom\_image\_size: ", dicom\_image\_size) logging.info("dicom\_pixel\_spacing: ", dicom\_pixel\_spacing)

#if target resulution is set to pixel, then voxel dimension euqals

if target resolution unit  $== "px":$ 

voxel size  $x =$  target resolution  $x$ 

voxel size  $y = target$  resolution  $y$ 

voxel\_size\_z = target\_resolution\_z

 #if target resulution is set to millimeter, then voxel dimension needs to be calculated, round to nearest full pixel

elif target resolution unit == "mm":

 voxel\_size\_x = round(target\_resolution\_x/dicom\_pixel\_spacing[0]) voxel\_size\_y = round(target\_resolution\_y/dicom\_pixel\_spacing[1]) voxel size  $z = round(target$  resolution  $z/dicom$  pixel spacing[2])

# #debug

```
#print("Voxel Size X [px]:", voxel size x, "| Voxel Size X [mm]:", voxel size x*dicom pixel spacing[0])
#print("Voxel Size Y [px]:", voxel size y, "| Voxel Size Y [mm]:", voxel size y*dicom pixel spacing[1])
 #print("Voxel Size Z [slices]:", voxel_size_z, "| Voxel Size Z [mm]:", voxel_size_z*dicom_pixel_spacing[2])
```
#### ################

#CODE EXECUTION#

################

logging.info("start extraction results")

extraction\_results = extract\_features(image,voxel\_size\_x,voxel\_size\_y,voxel\_size\_z)

logging.info("start write maps")

write\_maps(currentfolder,image,extraction\_results,voxel\_size\_x,voxel\_size\_y,voxel\_size\_z)

logging.info("Script Ende")

#fireworks:

 $if$  \_\_name\_\_ == "\_\_main\_\_":

main()